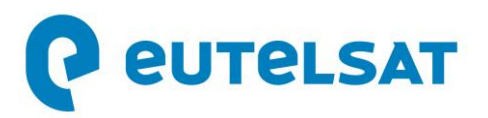

## **ELIGIBILITY TO PEA-PME SCHEME**

**Paris, 27 October 2020** – Eutelsat Communications (Euronext Paris: ETL) confirmed its eligibility for the PEA-PME scheme, in accordance with the French decree n° 2014-283 of 4 March 2014.

The Group complies with the thresholds set by the legislator for eligibility to the PEA-PME scheme, namely:

- having less than 5,000 employees and
- total revenue below €1,500 million or total assets below € 2,000 million.

\* \* \*

Founded in 1977, Eutelsat Communications is one of the world's leading satellite operators. With a global fleet of satellites and associated ground infrastructure, Eutelsat enables clients across Video, Data, Government, Fixed and Mobile Broadband markets to communicate effectively to their customers, irrespective of their location. Around 7,000 television channels operated by leading media groups are broadcast by Eutelsat to one billion viewers equipped for DTH reception or connected to terrestrial networks. Headquartered in Paris, with offices and teleports around the globe, Eutelsat assembles 1,000 men and women from 46 countries who are dedicated to delivering the highest quality of service.

For more about Eutelsat go to [www.eutelsat.com](http://www.eutelsat.com/)

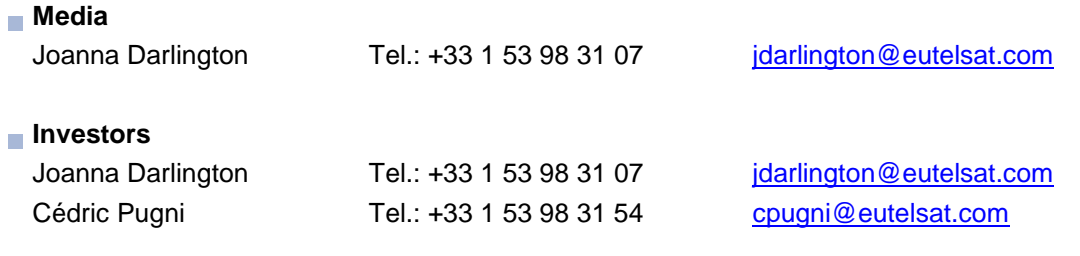